## 2016-10-13 **IUA Workshop Session Catalog (2002-2016)**

**Application Stream**

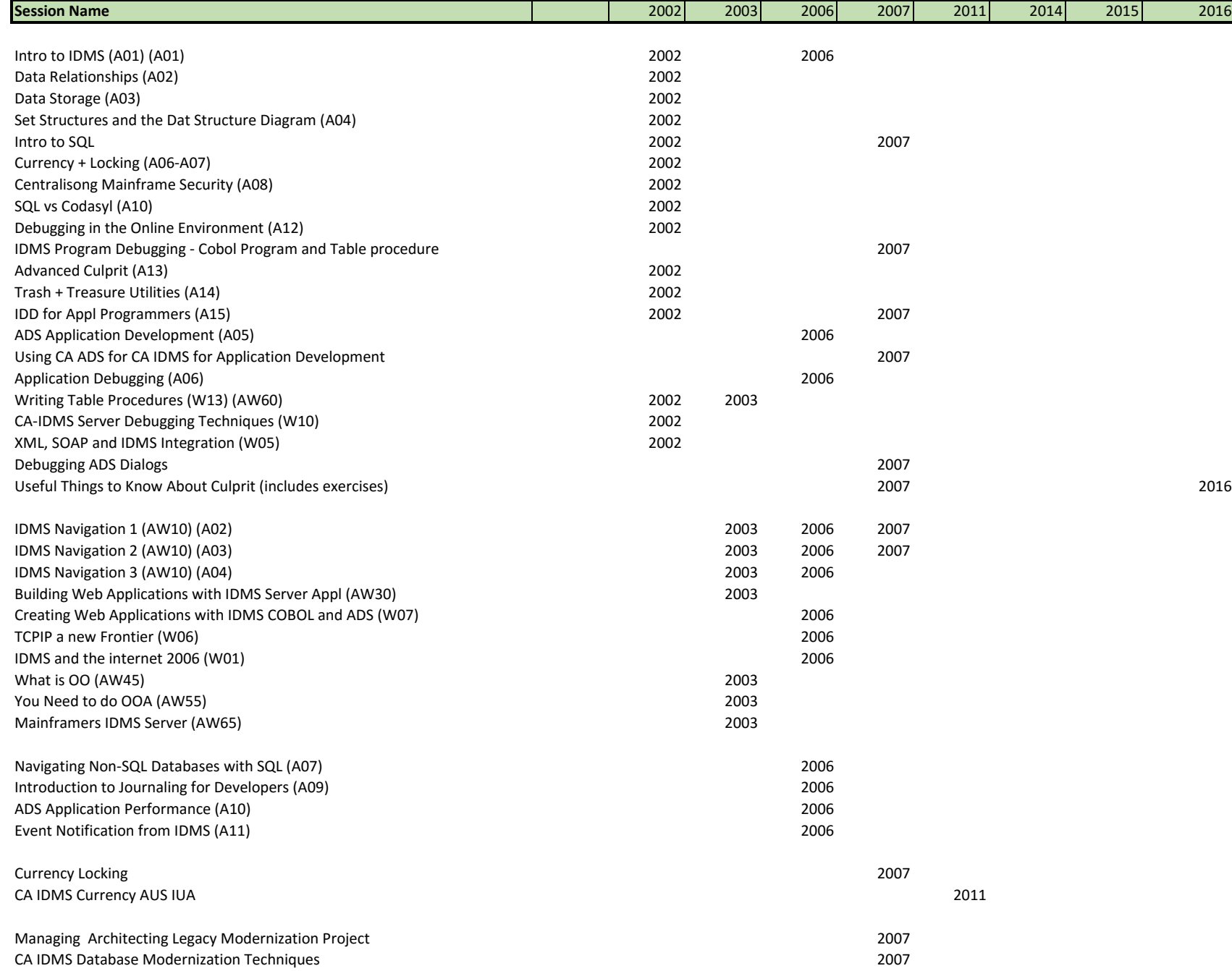

## 2016-10-13 **IUA Workshop Session Catalog (2002-2016) Application Stream**

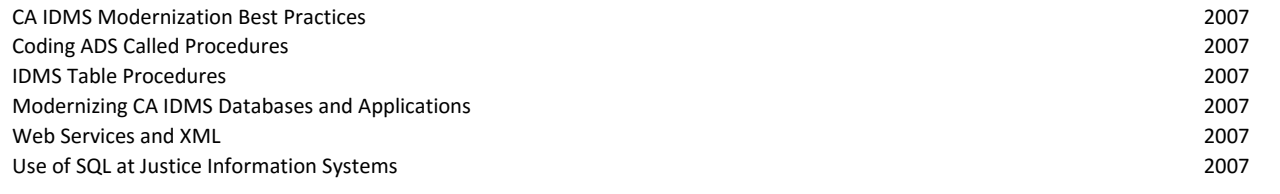

Using Java to Access Your CA IDMS Databases and Applications (A08)

MQ for Developers (AUSIUA) 2008

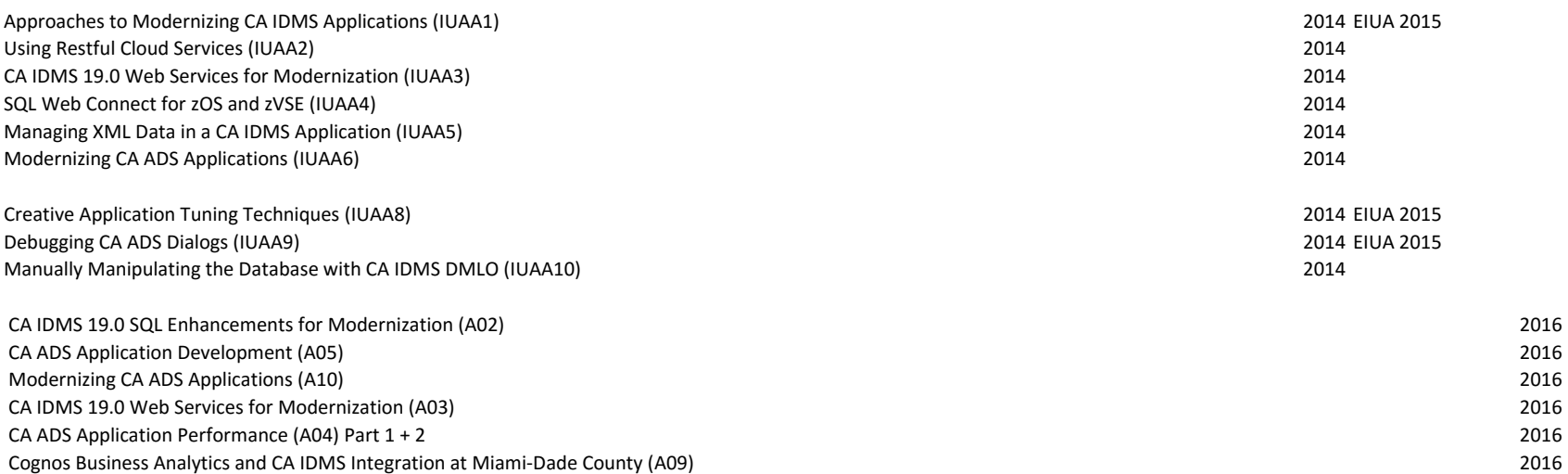